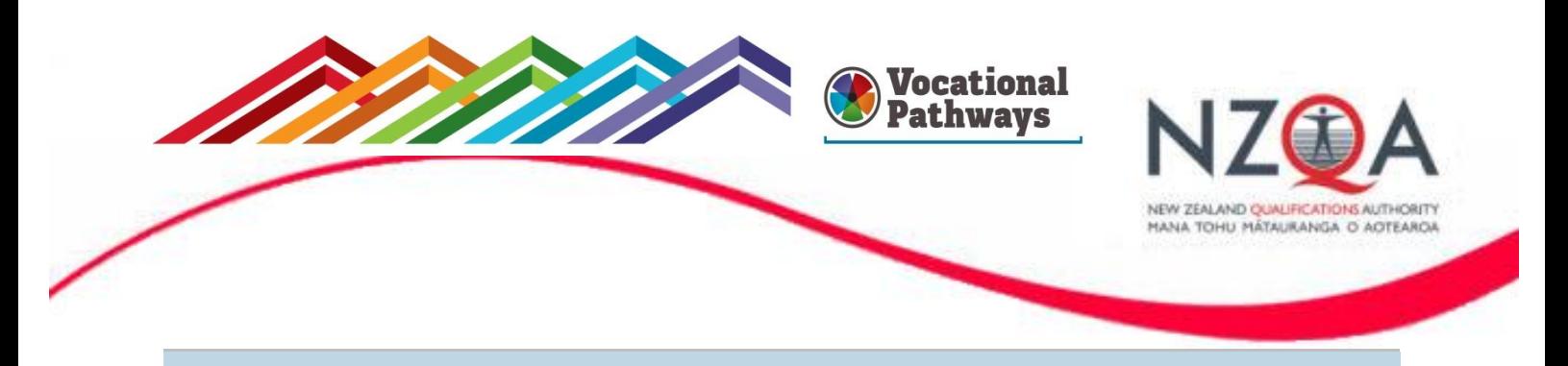

## **NZQA Assessment Support Material**

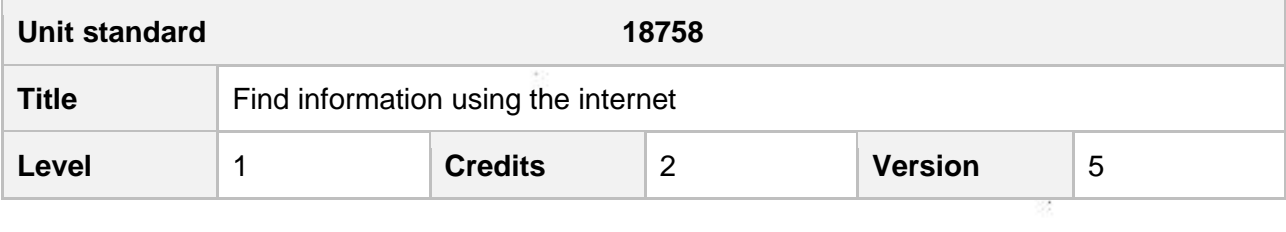

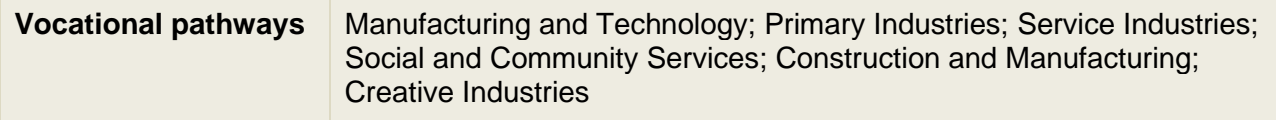

### **Assessor guidelines**

### **Introduction**

The following guidelines are supplied to enable assessors to carry out valid and consistent assessment using this internal assessment resource.

As with all assessment resources, assessing organisations will need to follow their own quality control processes. Assessors must manage authenticity for any assessment from a public source, because learners may have access to the assessment schedule or exemplar material. Using this assessment resource without modification may mean that learners' work is not authentic. The assessor may need to change figures, measurements or data sources or set a different context or topic. Assessors need to consider the local context in which learning is taking place and its relevance for learners.

Assessors need to be very familiar with the outcome being assessed by the unit standard. The evidence requirements and the explanatory notes contain information, definitions, and requirements that are crucial when interpreting the standard and assessing learners against it.

### **Context/setting**

This activity requires learners to describe and demonstrate use of the internet to gain information for a given situation.

A resource with possible scenarios for assessment is included in the next section.

### **Level of performance expected**

This is a level 1 standard. This means learners should be:

- Using basic general and/or foundation knowledge in theory questions;
- Applying basic solutions to simple problems and applying basic skills required to carry out simple tasks;
- Working in highly structured contexts, taking some responsibility for their own learning;
- Interacting with others.

### **Resource requirements**

Internet access.

### Resource – possible scenarios for assessment

*Scenario One– Apprentice Electrician (Manufacturing)*

You are working as an apprentice electrician and a customer wants some outside lights installed, attached to the house and in the garden.

Use the internet to find some possible design ideas and options for external lighting.

### *Scenario Two- Meat Inspector (Manufacturing)*

You have been allocated a work experience placement at the local meat works working alongside the meat inspector. To prepare for the work experience you have been asked to find out information on the work of a meat inspector, the laws that govern what they do and the various places they work and the sort of work they do.

Use the internet to research the information you have been asked to provide.

*Scenario Three – Landscape Gardener* 

You are working as a gardener who provides gardening services to a number of different households. A customer asks you for advice about feeding and pruning roses.

Use the internet to find some websites that might be useful to share with your customer.

*Scenario Four – Seafood (Primary)*

You are working as a fish filleter in a seafood processing plant and have applied to work as an apprentice in a food technology role.

Use the internet to investigate a range of seafood dishes you could learn to prepare that could be discussed when you go for an interview.

### *Scenario Five – Travel Agent (Service)*

You would like to work in the travel industry as a travel agent. You have an interview with a local firm. As part of the interview they have asked you to complete a presentation on New Zealand destinations that would appeal to thrill seekers. You must present at least three destinations and include the accommodation costs, equipment required and costs of completing any activities.

Use the internet to research travel destinations and costs.

*Scenario Six – Veterinary Assistant (Service)*

You are doing work experience with the local veterinary clinic. A local primary school has asked you to come and give a talk about keeping rats and mice as pets.

Use the internet to research some basic facts you can give the children about looking after rats and mice.

*Scenario Seven – Community Volunteer (Social and Community Services)* You have decided that you have five hours a week spare so thought you would like to volunteer that time for a community organisation.

Thinking about your interests and skills, use the internet to find a place you could volunteer at.

*Scenario Eight – Teacher Aide (Social and Community Services)*

You are working as a Teacher Aide at a local primary school and look after children who do not speak English as a First Language. An 8-year old girl from Somalia has recently started at the school and does not speak any English.

Use the internet to find out some Somalian words or phrases so that you can communicate with her on her first few days at school to help her settle in.

# **Assessment Schedule**

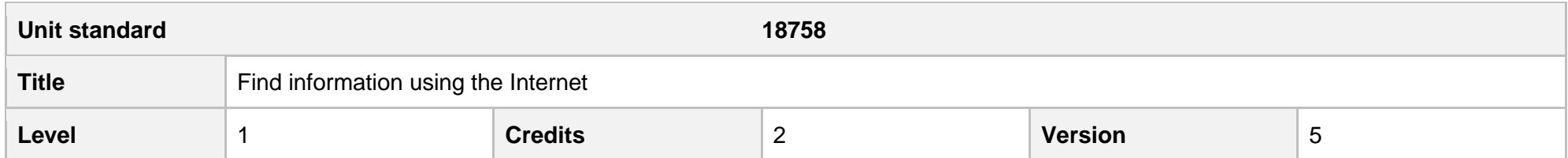

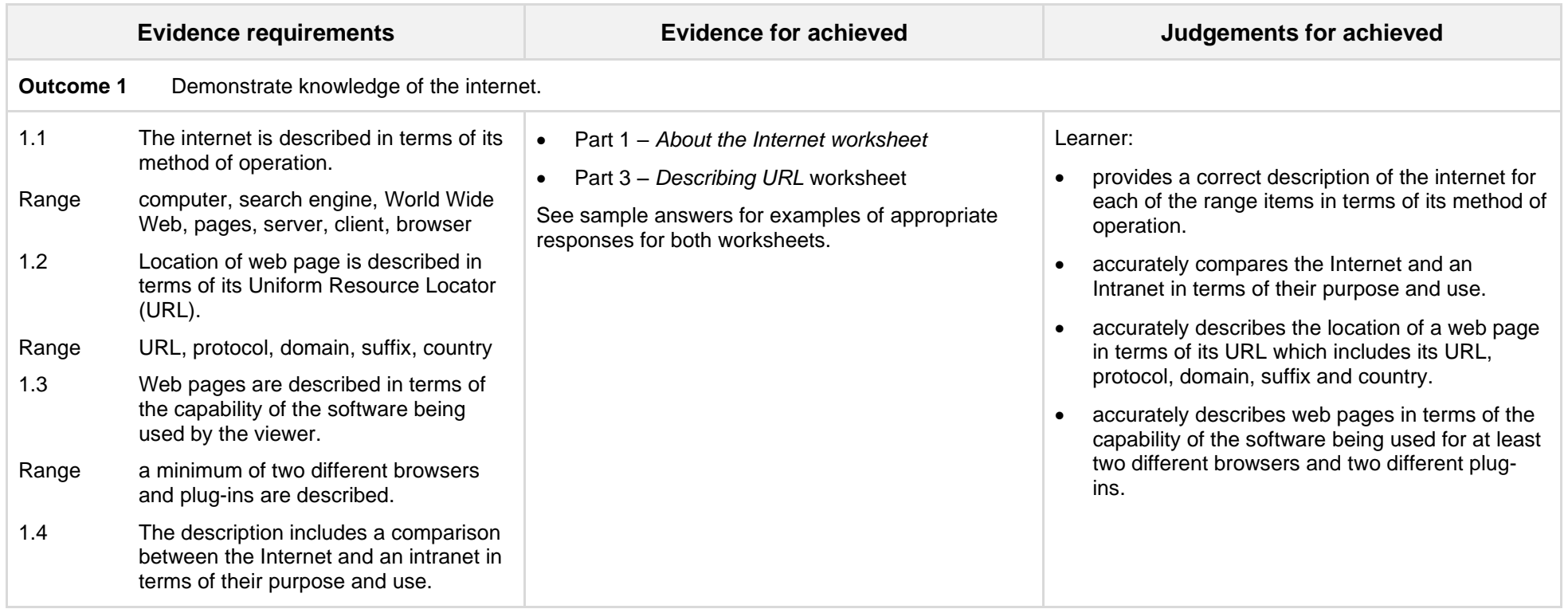

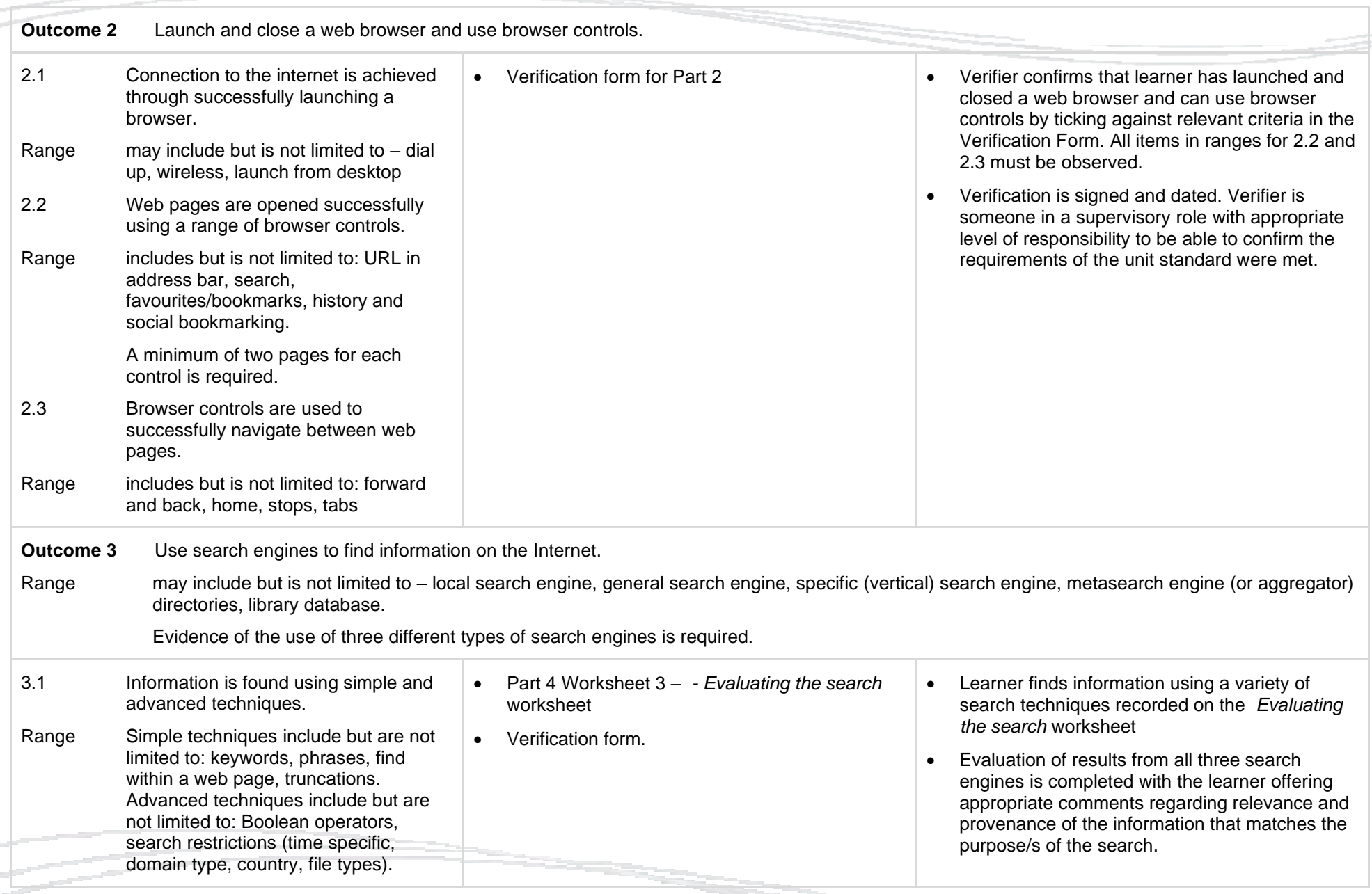

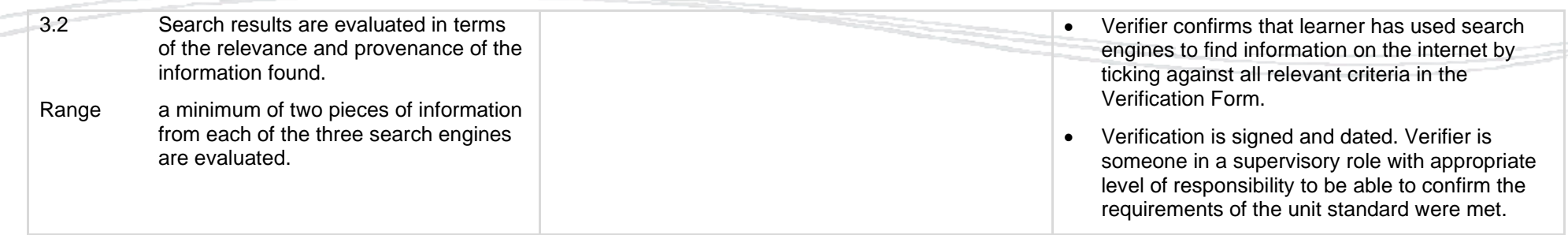

# Sample answers for US 18758 Find information using the internet

# **Part 1 About the Internet**

### Describe the internet's method of operation by providing a description for each of the following terms.

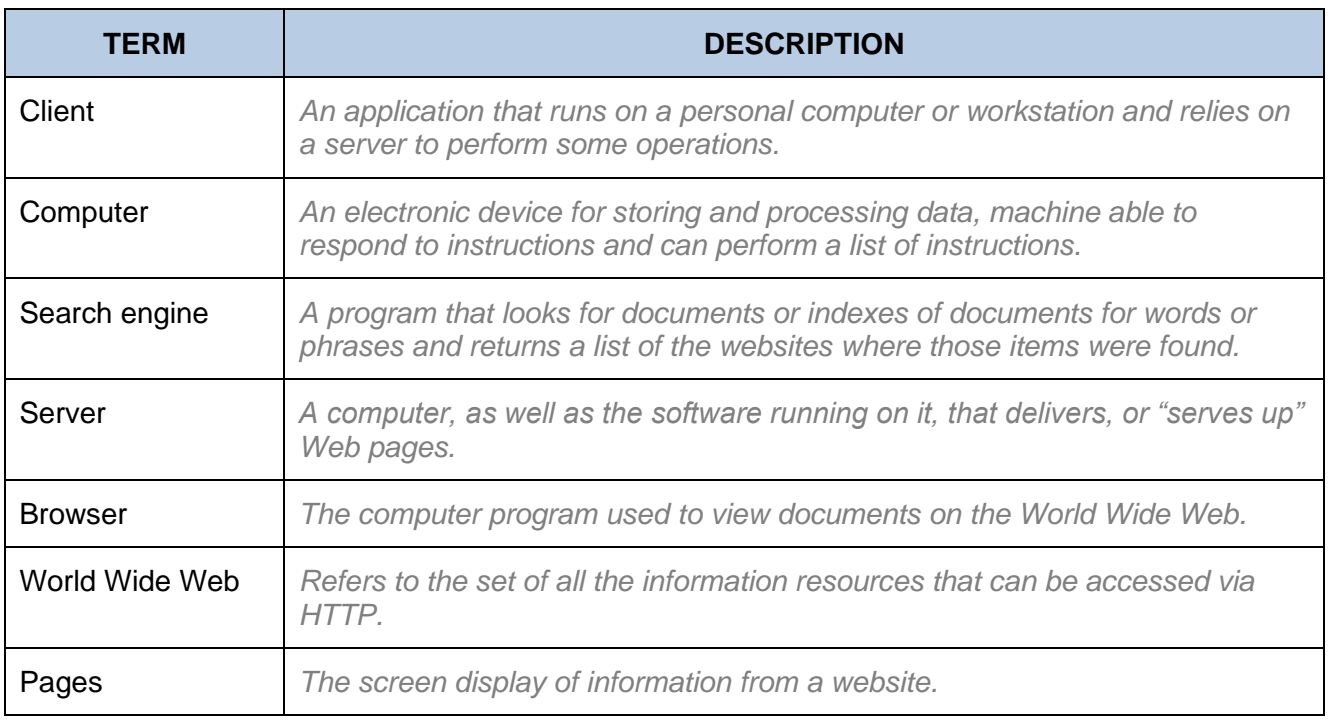

### 2. Describe the INTERNET and INTRANET in terms of their purpose and use

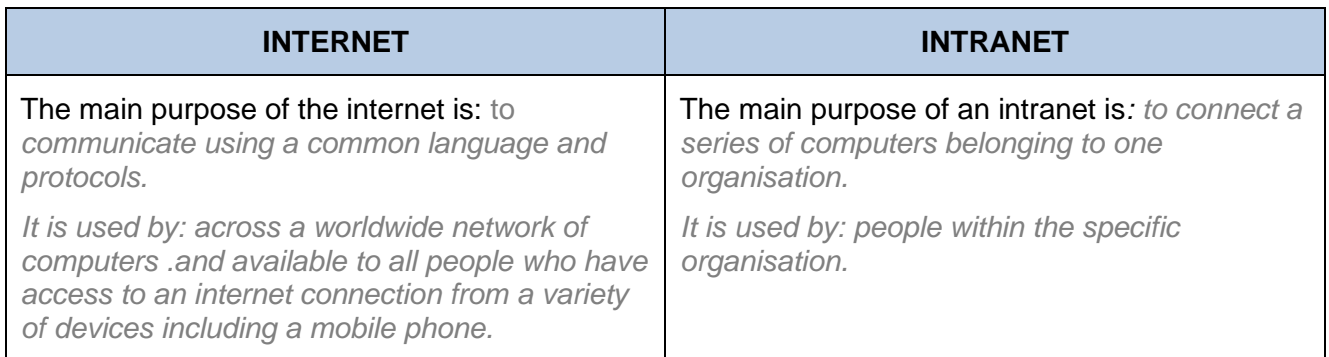

- 1. Choose two of the web pages you found in your search.
- 2. Describe the location of each page in terms of its Uniform Resource Locator (URL). Each part of the URL must be described.
- 3. Describe each web page in terms of the capability of the software you are using a different browser and a different plug-in must be used in each description.

### **Web page 1**

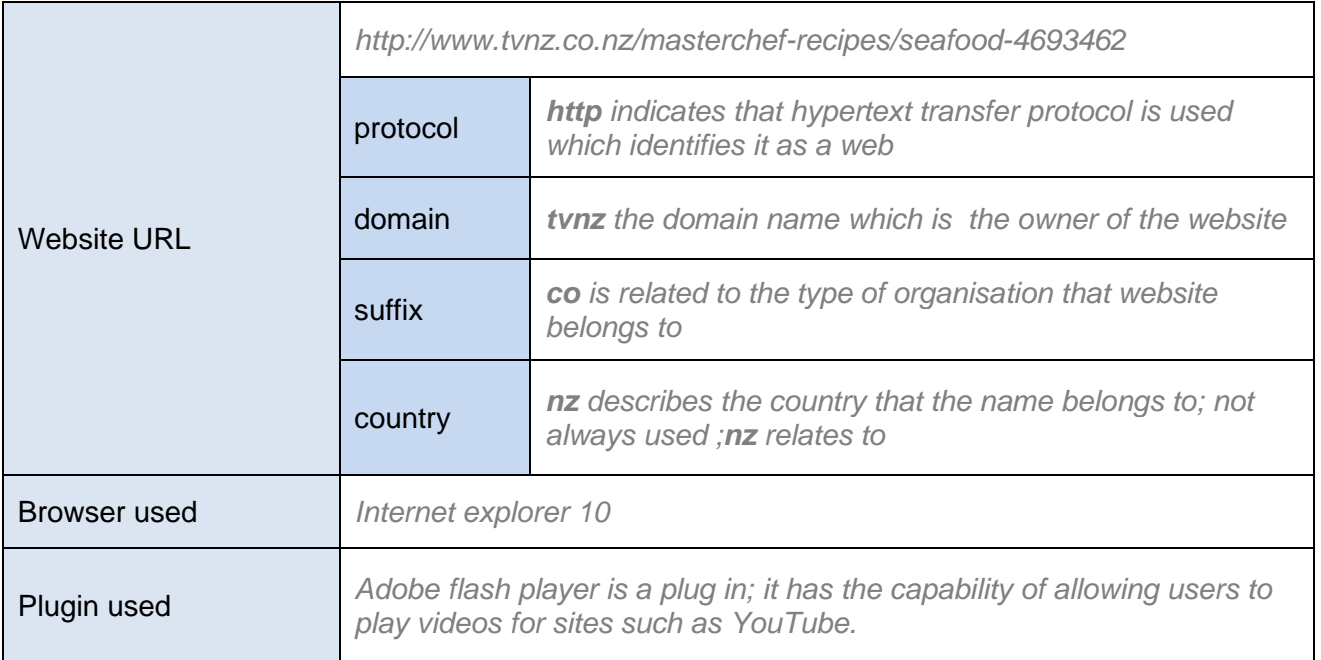

### **Web page 2**

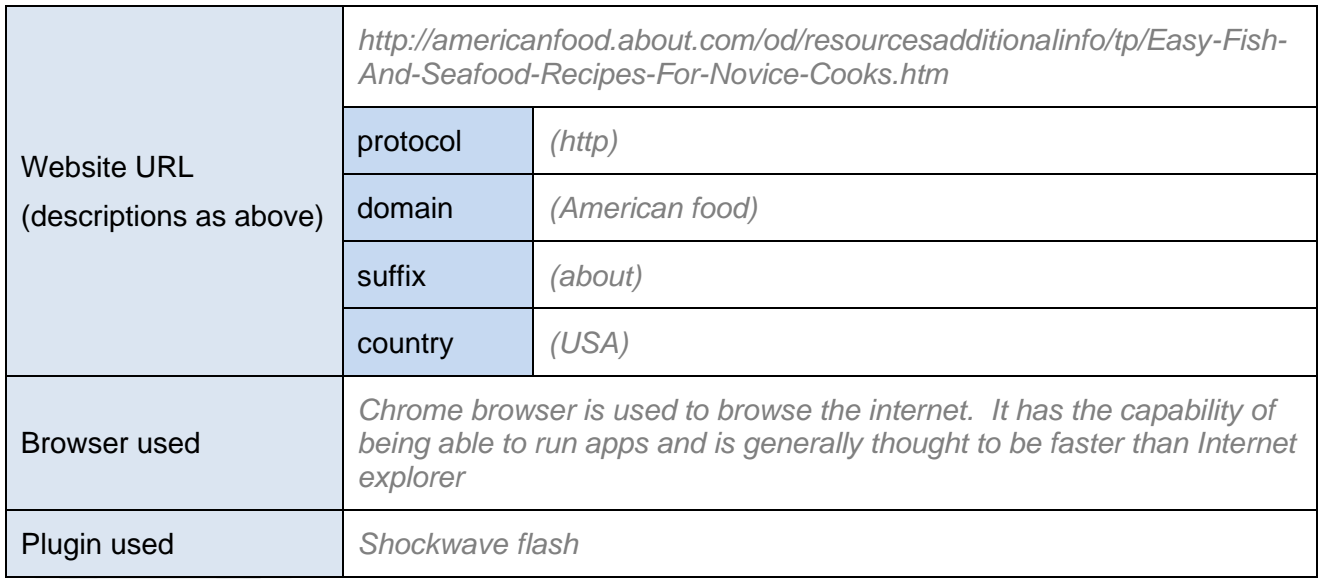

## **Part 2 Evaluating the search worksheet**

1. Evaluate at least **two pieces of information** you found in your search in terms of its relevance and provenance, from each of **three search engines**.

Types of search engines may include but are not limited to – local search engine, general search engine, specific (vertical) search engine, metasearch engine (or aggregator), directories, library database.

Students **must use** the following types of searches: keywords, phrases, find within a webpage, truncations, Boolean operators, search restrictions (time specific, domain type, country, file types).

A sample response for one search is included below.

### Search engine 1: *Google*

Search criteria used: *seafood recipes (phrase) or seafood AND masterchef (boolean), seafood +nz (restriction country)*

What was the purpose or reason for your search? I wanted to find a dish based on seafood so I have something I can talk about in detail at the interview.

### One piece of information I found was:

*Masterchef NZ website:*

*I found a variety of seafood recipes; some were particular to New Zealand. All of the recipes had photos of the finished dishes, so I was able to see how they should be presented.*

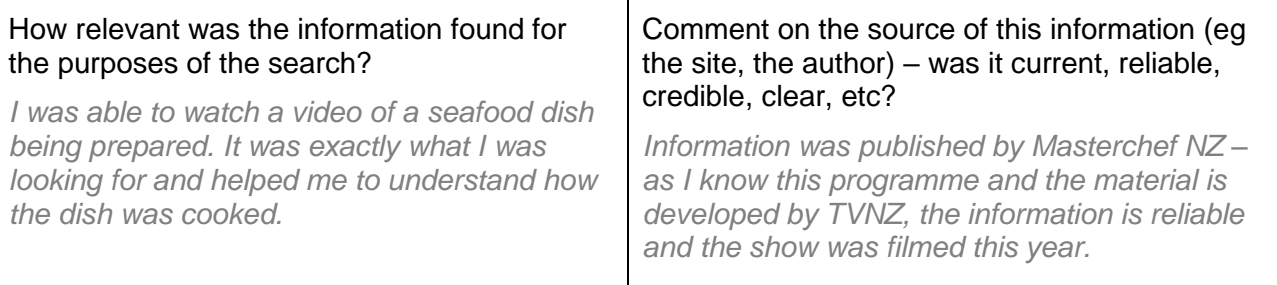

### A second piece of information I found was:

*About.com – various recipes for fish and other foods, put into sections like 'For busy cooks' and BBQ recipes.*

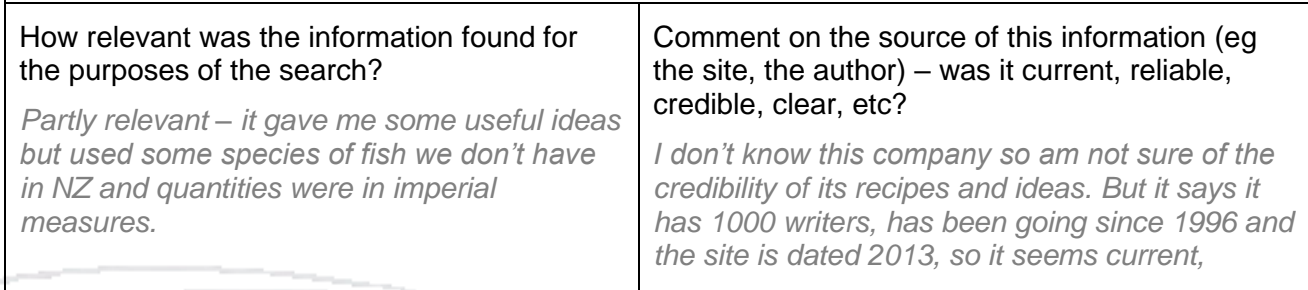